# **Extend Your ALEKS Account Access from Two Weeks to a Full Term**

After you activate the Financial Aid Access Code, you will be able to work in ALEKS for two weeks. You will see a notification every time you log in, reminding you when your temporary access will expire. You can extend access to your class from your Student Account Home.

# **Extend your ALEKS account access from two weeks to a full term through your Student Account Home:**

- 1. Log in to your ALEKS account.
- 2. Under the Active Classes section, find your class and select **Extend Access**.
- 3. If you already have an access code, enter it at this time. Otherwise, select **PURCHASE AN ACCESS CODE**  and follow the steps to purchase one directly online.

**Be sure to purchase an Access Code that will accommodate the length of your class!** Remember, the Financial Aid Access Code DOES NOT add two weeks to your account.

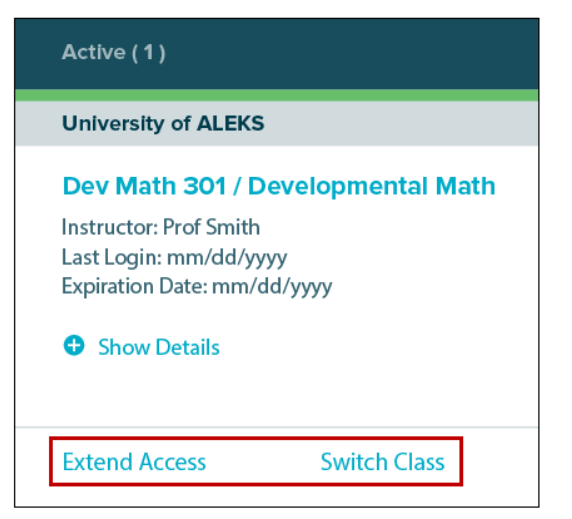

#### **To access your Account Home from within your ALEKS class:**

- 1. Log into your ALEKS account.
- 2. Open the Navigation Menu by selecting the icon in the top, left corner.
- 3. Select **Manage My Classes** from the menu.

**Has two weeks already gone by?** That's ok! Just log in to your ALEKS account and under the Active Classes section, find your class and select **Extend Access**.

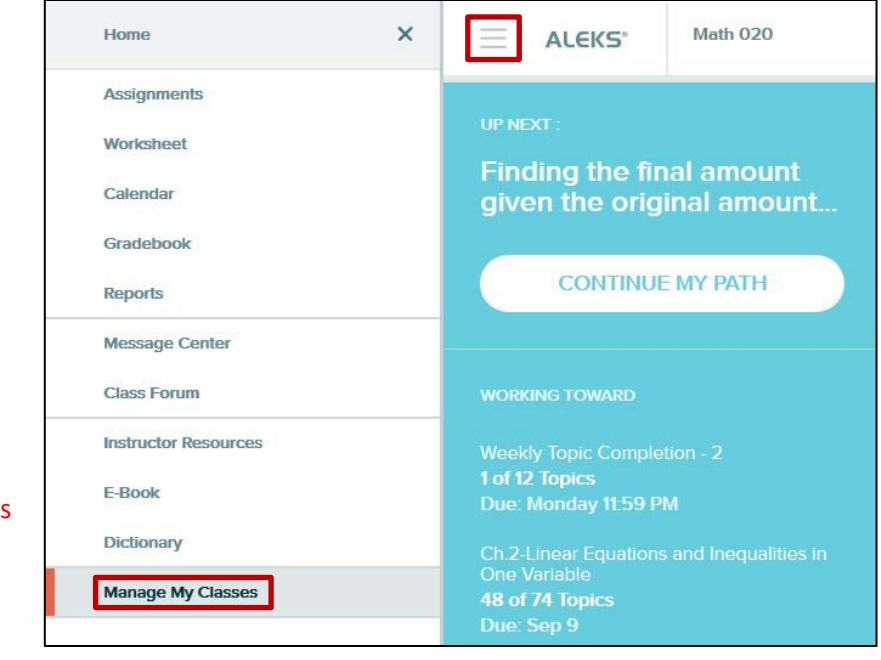

# **Frequently Asked Questions**

# **Q: I forgot to extend access to my account before the two weeks expired. Can I still log in and extend my account? Or do I need to create a new account?**

A: Yes you can still access your account. You do not need to create a new account. Just log in to your ALEKS account and under the Active Classes section, find your class and select **Extend Access**. Follow the steps to enter a new Access Code or purchase one directly online.

#### **Q: Will I have access to ALEKS 360 eBooks if I'm using a temporary access code?**

A: Yes. The Financial Aid Access Code does include access to ALEKS 360.

# **Q: I purchased an access code and extended my account, but it says I have less time than the length that I purchased. Why?**

A: The Financial Aid Access Code does NOT add additional time to your account. The start date of your account is always the date you first activated the temporary access and NOT the date when the account was extended with a purchased access code.

#### **Q: Will the Financial Aid Access Code work for any type of ALEKS course?**

A: The Financial Aid Access Code is available for all ALEKS higher education courses. However, the specific code you receive from your instructor will only work for that one class.

#### **Q: How many times can I use the Financial Aid Access Code for my class?**

A: You can only use the temporary Access Code once for your class. If you try to enter it a second time, you'll see an error message.

#### **Q: Where can I go to find information about how to use ALEKS?**

A: You can find more helpful resources and how-to videos by visiting: [https://www.aleks.com/highered/math/student\\_resources](https://www.aleks.com/highered/math/student_resources)